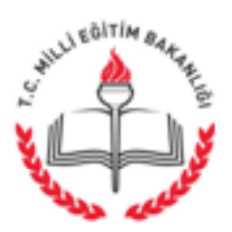

T.C. AFYONKARAHİSAR VALİLİĞİ İl Millî Eğitim Müdürlüğü

03.05.2016

Savi: 79400284-841.99-E.4956516 Konu : Hizmet Alımına Dayalı Personel Calıştırılmasında Kıdem tazminatı

## (İlçe Milli Eğitim Müdürlüğü) ...........................OKUL/KURUM MÜDÜRLÜKLERİNE

İlgi: Destek Hiz.Gen.Müd.lüğünün 02/05/2016 tarih ve 4843254 sayılı yazısı

Hizmet alımları kapsamında istihdam edilen işçilerin kıdem tazminatı ödemelerine esas hizmet sürelerinin hesabına ilişkin, Bakanlığımız Destek Hizmetleri Genel Müdürlüğün ilgi (a) yazısı ekte gönderilmiştir.

Bilgilerinizi gereğini rica ederim.

Metin YALCIN Vali a. İl Milli Eğitim Müdürü

DAĞITIM: -17 İlçe Kaymakamlığına (İlçe Mem) -Merkez ve merkeze bağlı okul ve kurum Müd.lüklerine

Adres: İl Milli Eğitim Müdürlüğü/Destek Hiz. Elektronik Ağ:afyonmeb.gov.tr e-posta:destek03@meb.gov.tr

Ayrıntılı bilgi için: Ramazan TÜRKARSLAN-Şef Tel: 0(272) 213 76 03-200 Faks: 0(272) 213 76 05

Bu evrak güvenli elektronik imza ile imzalanmıştır. http://evraksorgu.meb.gov.tr adresinden 58fa-13ba-3be7-8341-f931 kodu ile teyit edilebilir.

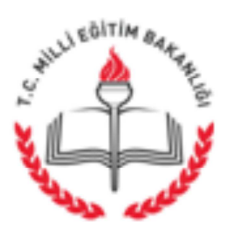

T.C. MİLLÎ EĞİTİM BAKANLIĞI Destek Hizmetleri Genel Müdürlüğü

02.05.2016

Savi: 79523799-10-E.4843254 Konu : Hizmet Alımına Dayalı Personel Calıstırılmasında Kıdem Tazminatı

## DAĞITIM YERLERİNE

İlgi: Calısma ve Sosyal Güvenlik Bakanlığının 22/02/2016 tarihli ve 58186755-010-E.4037 sayılı yazısı

Personel calistirilmasina dayalı hizmet alımları kapsamında istihdam edilen iscilerin kidem tazminati ödemelerine esas hizmet süreslerinini hasabına iliskin, Savistav Başkanlığınca düzenlenen 2015 yılı Düzenlilik Denetim Raporu bulgularında; Kamu İhale Kanununa Göre İhale Edilen Personelin Calıstırılmasına Dayalı Hizmet Alımları Kapsamında İstihdam Edilen İşçilerin Kıdem Tazminatlarının Ödenmesi Hakkında Yönetmeliği hazırlayan Calışma ve Sosyal Güvenlik Bakanlığı kıdem tazminatı hesabına ilişkin gün sayısının tespitinde 2886 sayılı Devlet İhale Kanunu ve 4734 sayılı Kamu İhale Kanununda düzenlenen doğrudan temin usulü ile gerçeklestirilen personele dayalı hizmet alımlarındaki sürelerin dikkate alınmayacağı ifade edilmistir.

Konuya ilişkin uygulamadaki tereddütlerin giderilmesi için Genel Müdürlüğümüzce 05/02/2016 tarih ve 1358648 sayılı yazımız ile Çalışma Bakanlığından görüş istenmiştir. Buna istinaden gelen cevabi ilgi yazı ile Sayıştay Başkanlığınca düzenlenen 2015 yılı Düzenlilik Denetim Raporu bulgularında belirtilen hususlar açıklanmıştır.

Personel calistirmasina dayalı hizmet alımları kapsamında istihdam edilen iscilerin kidem tazminati ödemelerinde hizmet sürelerinin hesabinda Calisma Bakanlığından alınan görüş yazısında belirtildiği üzere; 6552 sayılı Kanunun yürürlüğe girdiği 11/09/2014 tarihinden sonra, 4734 sayılı Kamu İhale Kanunu 62. maddesi birinci fıkrası (e) bendi uyarınca yapılan ihaleler kapsamında alt işverenler tarafından çalıştırılan ve 1475 sayılı İş Kanunun 14. maddesine göre iş akdi kıdem tazminatı ödenmesini gerektirecek şekilde sona ermiş olan işçilerin kıdem tazminatı ödemesine esas gün hesabında 01/01/2003 tarihi öncesi 2886 sayılı Devlet İhale Kanunu kapsamında yapılan hizmet alımlarında geçen süreler dikkate alınmayacaktır. Ayrıca 01/01/2003 tarihinden sonra personel çalıştırmasına dayalı hizmet alımlarında 4734 sayılı Kamu İhale Kanununun, 4964 sayılı Kanunla yürürlükten kaldırılan doğrudan temin usulü ile yapılan bir hizmet alımı bulunması halinde bu sürelerde işçilerin kıdem tazminatı ödemesine esas gün hesabında dikkate alınmayacaktır.

Atatürk Blv. 06648 Kızılay/ANKARA Elektronik Ağ: www.meb.gov.tr e-posta: adsoyad@meb.gov.tr

Ayrıntılı bilgi için: Ümit IŞIKLI Bilg. İşl. Tel: (0312) 413 14 50 Faks: (0 312) 418 04 70

Bu evrak güvenli elektronik imza ile imzalanmıştır. http://evraksorgu.meb.gov.tr adresinden e3de-0c6a-3c0e-85bc-23ad kodu ile teyit edilebilir.

Konuya ait gerekli tedbirlerin alınması ve il/ilçe milli eğitim müdürlükleri ile okul/kurumlara duyurulması hususunda;

Bilgilerinizi ve gereğini rica ederim.

Hasan Hüseyin KOCAKAYA Bakan a. Genel Müdür V.

EK: İlgi yazı (2 Sayfa)

Dağıtım: **B** Plant

Atatürk Blv. 06648 Kızılay/ANKARA Elektronik Ağ: www.meb.gov.tr e-posta: adsoyad@meb.gov.tr

Ayrıntılı bilgi için: Ümit IŞIKLI Bilg. İşl. Tel: (0312) 413 14 50<br>Faks: (0 312) 418 04 70

Bu evrak güvenli elektronik imza ile imzalanmıştır. http://evraksorgu.meb.gov.tr adresinden e3de-0c6a-3c0e-85bc-23ad kodu ile teyit edilebilir.

## T.C. ÇALIŞMA VE SOSYAL GÜVENLİK BAKANLIĞI Çalışma Genel Müdürlüğü

Sayı :58186755-010-E.4037

Konu :İhaleli işlerde kıdem tazminatı.

22/02/2016

## MİLLİ EĞİTİM BAKANLIĞINA (Destek Hizmetleri Genel Müdürlüğü)

İlgi: 05.02.2016 tarihli ve 1358648 sayılı yazınız.

Kamu İhale Kanununa göre ihale edilen personel çalıştırılmasına dayalı hizmet alımları kapsamında istihdam edilen işçilere İş Kanunu ve ilgili yönetmelik çerçevesinde kıdem tazminatı ödendiği, ancak, kamu kurum ve kuruluşlarının 4734 sayılı Kamu İhale Kanunu öncesinde de personel çalıştırılmasına dayalı hizmet alımı yaparak personel çalıştırdığı, bu kapsamda, kıdem tazminatı hesabına ilişkin çalışma gün sayısının tespitinde, 2003 yılında yürürlüğe giren 4734 sayılı Kamu İhale Kanunu öncesi yürürlükte olan 2886 Devlet İhale Kanunu ve 4964 sayılı Kanunla yapılan değişiklikle ihale usulleri arasından çıkartılan doğrudan temin usulüne göre personel çalıştırılmasına dayalı hizmet alımları kapsamında; çalışılan sürenin dikkate alınıp alınmayası hususunda tereddüt edildiği, konu hakkında Bakanlığımız görüşünün istenildiği ilgi yazınız incelenmiştir.

Bilindiği gibi, 4857 sayılı İş Kanunu 10/06/2003 tarih ve 25134 sayılı Resmi Gazetede yayımlanarak yürürlüğe girmiştir.

Söz konusu Kanunun 2. maddesinin yedinci ve sekizinci fıkralarında, "Bir işverenden, işyerinde yürüttüğü mal veya hizmet üretimine ilişkin yardımcı işlerinde veya asıl işin bir bölümünde işletmenin ve işin gereği ile teknolojik nedenlerle uzmanlık gerektiren işlerde iş alan ve bu iş için görevlendirdiği işçilerini sadece bu işyerinde aldığı işte çalıştıran diğer işveren ile iş aldığı işveren arasında kurulan ilişkiye asıl işveren-alt işveren ilişkisi denir. Bu ilişkide asıl işveren, alt işverenin işçilerine karşı o işyeri ile ilgili olarak bu Kanundan, iş sözleşmesinden veya alt işverenin taraf olduğu toplu iş sözleşmesinden doğan yükümlülüklerinden alt işveren ile birlikte sorumludur.

Asıl işverenin işçilerinin alt işveren tarafından işe alınarak çalıştırılmaya devam ettirilmesi suretiyle hakları kısıtlanamaz veya daha önce o işyerinde çalıştırılan kimse ile alt işveren ilişkisi kurulamaz. Aksi halde ve genel olarak asıl işveren alt işveren ilişkisinin muvazaalı işleme dayandığı kabul edilerek alt işverenin işçileri başlangıçtan itibaren asıl işverenin işçisi sayılarak işlem görürler. İşletmenin ve işin gereği ile teknolojik nedenlerle uzmanlık gerektiren işler dışında asıl iş bölünerek alt işverenlere verilemez." hükmü öngörülmüştür.

Nitekim Yargıtay 9. Hukuk Dairesinin 21/07/2008 tarihli ve E.No:2008/23429, K.No:2008/20721 sayılı kararında, "4857 sayılı İş Kanununun 2. maddesinin yedinci fıkrasının son cümlesi uyarınca asıl işveren, alt işverenin işçilerine karşı o işyeri ile ilgili olarak bu kanundan, iş sözleşmesinden veya alt işverenin taraf olduğu toplu iş sözleşmesinden doğan yükümlülüklerden alt işveren ile birlikte sorumludur. Bu düzenleme, asıl işverenin sorumluluğunun genişletilmesi olarak değerlendirilmelidir. Bu durumda, ihbar, kıdem, kötü niyet ve işe iade sonucu işe başlatmama tazminatları ile ücret, fazla çalışma, hafta tatili, bayram ve genel tatili, yıllık izin, ikramiye, prim, yemek yardımı, yol yardımı gibi tüm işçilik haklarından birlikte sorumluluk esastır. Kanunun kullandığı, "birlikte sorumluluk" deyiminden tam teselsülün, dolayısıyla müşterek ve müteselsil sorumluluğun anlaşılması gerekir." denilmektedir.

Diğer taraftan, sosyal hukuk devleti olmanın gereklerine uygun olarak; alt işveren işçilerinin iş mevzuatından kaynaklanan haklarını kullanmalarını sağlayan, hak kayıplarını ortadan kaldıran, ücretlerini garantiye alan, kamu kurum ve kuruluşları tarafından yapılan alt işveren sözleşmeleri ile uygulamalarının iş mevzuatına uygunluğunu sağlayan, alt işverenlik ilişkisinin kanuni sınırlar içinde özellikle kamu kesiminde daha sınırlı fakat işlevsel olarak kullanılmasına imkan sağlayan 6552 sayılı İş Kanunu İle Bazı Kanun ve Kanun Hükmünde Kararnamelerde Değişiklik Yapılması İle Bazı Alacakların Yeniden Yapılandırılmasına Dair Kanun, 11.09.2014 tarihli ve 29116 (Mükerrer) sayılı Resmi Gazetede yayımlanmıştır.

6552 sayılı Kanunun 8. maddesi ile 4857 sayılı Kanunun 112. maddesine;

"4/01/2002 tarihli ve 4734 sayılı Kamu İhale Kanununun 62 maddesinin birinci fikrasının (e) bendi kapsamında alt işverenler tarafından çalıştırılan işçilerin kıdem tazminatları;

a) Alt işverenlerinin değişip değişmediğine bakılmaksızın aralıksız olarak aynı kamu kurum veya kuruluşuna ait işyerlerinde çalışmış olanların bu şekilde çalışmış oldukları sürelere ilişkin kıdem tazminatına esas hizmet süreleri, aynı kamu kurum veya kuruluşuna ait işyerlerinde geçen toplam çalışma süreleri esas alınarak

tespit olunur. Bunlardan son alt işverenleri ile yapılmış olan iş sözleşmeleri 1475 sayılı İş Kanununun 14. maddesine göre kıdem tazminatı ödenmesini gerektirecek şekilde sona ermiş olanların kıdem tazminatları ilgili kamu kurum veya kuruluşları tarafından,

b) Aynı alt işveren tarafından ve aynı iş sözleşmesi çerçevesinde farklı kamu kurum veya kuruluşlarında çalıştırılmış olan işçilerden iş sözleşmeleri 1475 sayılı İş Kanununun 14. maddesine göre kıdem tazminatı ödenmesini gerektirecek şekilde sona ermiş olanlara, 4734 sayılı Kanunun 62. maddesinin birinci fikrasının (e) bendi kapsamında farklı kamu kurum ve kuruluşuna ait işyerlerinde geçen hizmet sürelerinin toplamı esas alınarak çalıştırıldığı son kamu kurum veya kuruluşu tarafından,

işçinin banka hesabına yatırılmak suretiyle ödenir.

...<br>Bu madde kapsamında alt işverenler yanında çalışan işçilerin bu işyerlerinde geçen hizmet süresinin hesabı, alt isverenden ve alt isveren isçisinden istenecek belgeler ve ödeme süreci ile ilgili diğer usul ve esaslar Maliye Bakanlığı ve Kamu İhale Kurumunun görüşleri alınarak Çalışma ve Sosyal Güvenlik Bakanlığınca çıkarılan vönetmelikle belirlenir." hükümleri eklenmiştir.

Anılan maddede Bakanlığımızca çıkarılması öngörülen, "Kamu İhale Kanununa Göre İhale Edilen Personel Çalıştırılmasına Dayalı Hizmet Alımları Kapsamında İstihdam Edilen İşçilerin Kıdem Tazminatlarının Ödenmesi Hakkında Yönetmelik" 08/02/2015 tarihli ve 29261 sayılı Resmi Gazetede yayımlanarak yürürlüğe girmiştir. Bütün bunlara göre:

a) 6552 sayılı Kanunun yürürlüğe girdiği 11/09/2014 tarihinden önce, alt işveren işçilerinin feshe bağlı olan ihbar ve kıdem tazminatı ile yıllık izin ücretinin, yerleşik Yargıtay Kararları dikkate alındığında, işyeri devri kurallarına göre son alt işverence ödenmesi gerekmektedir.

Ancak, 4857 sayılı İş Kanunu'nun 2. maddesinin yedinci fıkrasının son cümlesi uyarınca asıl işverenin, alt işverenin işçilerine karşı o işyeri ile ilgili olarak bu kanundan, iş sözleşmesinden veya alt işverenin taraf olduğu toplu iş sözleşmesinden doğan yükümlülüklerden alt işveren ile birlikte sorumluluğu bulunmaktadır.

Dolayısıyla, asıl işveren işçinin ihbar, kıdem, ücret, fazla çalışma, yıllık izin, gibi tüm işçilik haklarından alt isverenle birlikte sorumludur.

b) 6552 sayılı Kanunun yürürlüğe girdiği 11/09/2014 tarihinden sonra, 4734 sayılı Kamu İhale Kanunu'nun 62. maddesinin birinci fikrasının (e) bendi uyarınca yapılan ihaleler kapsamında alt işverenler tarafından çalıştırılan ve 1475 sayılı İş Kanununun 14. maddesine göre iş sözleşmesi kıdem tazminatı ödenmesini gerektirecek şekilde sona ermiş olan işçilerin kıdem tazminatlarının ödenmesinde, 4857 sayılı İş Kanunu'nun 112. maddesi hükümleri uygulanacak olup, bu durumdaki işçilerin kıdem tazminatları ilgili kamu kurum ve kuruluşlarınca ödenmesi gerekmektedir.

Alt işveren işçilerinin kıdem tazminatı dışındaki diğer işçilik haklarının ödenmesinde ise, yerleşik Yargıtay Kararları dikkate alındığında, son alt işveren sorumlu olup, asıl işverenin de müştereken ve müteselsilen sorumluluğu bulunmaktadır.

Sonuç olarak; 4734 sayılı Kamu İhale Kanunu'nun 62. maddesinin birinci fıkrasının (e) bendi uyarınca yapılan ihaleler kapsamında, alt işverenler tarafından çalıştırılan ve 1475 sayılı İş Kanununun 14. maddesine göre iş sözleşmesi kıdem tazminatı ödenmesini gerektirecek şekilde sona ermiş olan işçilerin kıdem tazminatları ilgili kamu kurum ve kuruluşlarınca ödenecektir.

c) 4857 sayılı İş Kanunun 6552 sayılı Kanunla değişik 112. maddesinde kamu kurum ve kuruluşlarınca ödenecek kıdem tazminatının, 4734 sayılı Kanunun 62. maddesinin birinci fıkrasının (e) bendi kapsamında alt işverenler tarafından çalıştırılan işçilerle sınırlı olduğu açık bir şekilde hükme

Bu nedenle, 4734 sayılı Kanunun 62. maddesinin birinci fıkrasının (e) bendi kapsamı dışında yapılan ihaleler kapsamında alt işverenler tarafından çalıştırılan işçilerin kıdem tazminatlarının ilgili alt işverenlerce ödenmesi gerekmektedir.

Ancak, 5521 sayılı İş Mahkemeleri Kanununa göre, işçilerle işverenler arasında hizmet akdinden, toplu iş sözleşmesinden veya İş Kanununa dayanan her türlü hak iddialarından doğan hukuk uyuşmazlıklarının kesin olarak çözüme bağlanması görev ve yetkisi iş mahkemele de air balum aktadır.

Bilgilerinize arz ederim.

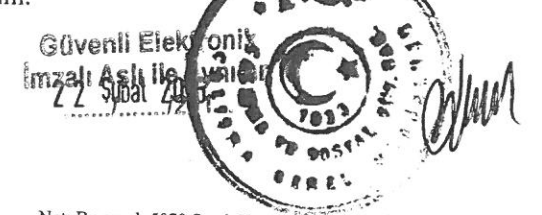

Nurcan ÖNDER Bakan a. Genel Müdür

Not: Bu evrak 5070 Sayılı Kanun gereğince E-İMZA ile imzalanmıştır.

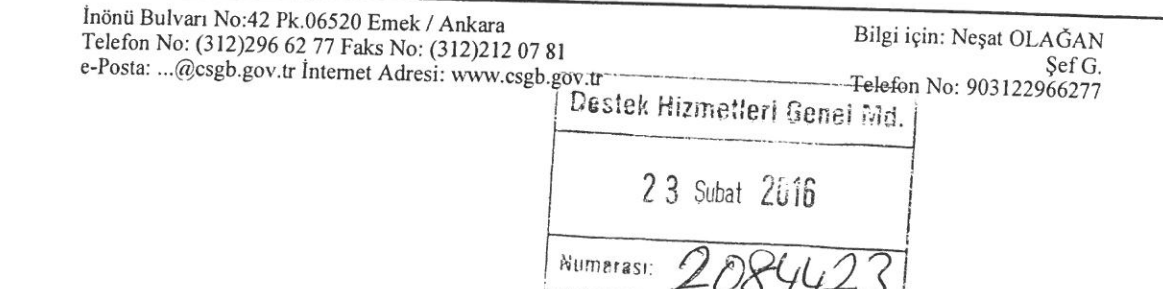